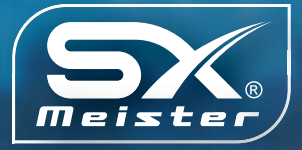

# Asca-Advanced

Innovative cell-based analog circuit design by AnaCell

Realize a method of designing an analog circuit on a cell basis Improve design efficiency by registering general-purpose device unit circuits as cells and assembling them quantitatively and efficiently Promote reuse of design IPs through standardization of design

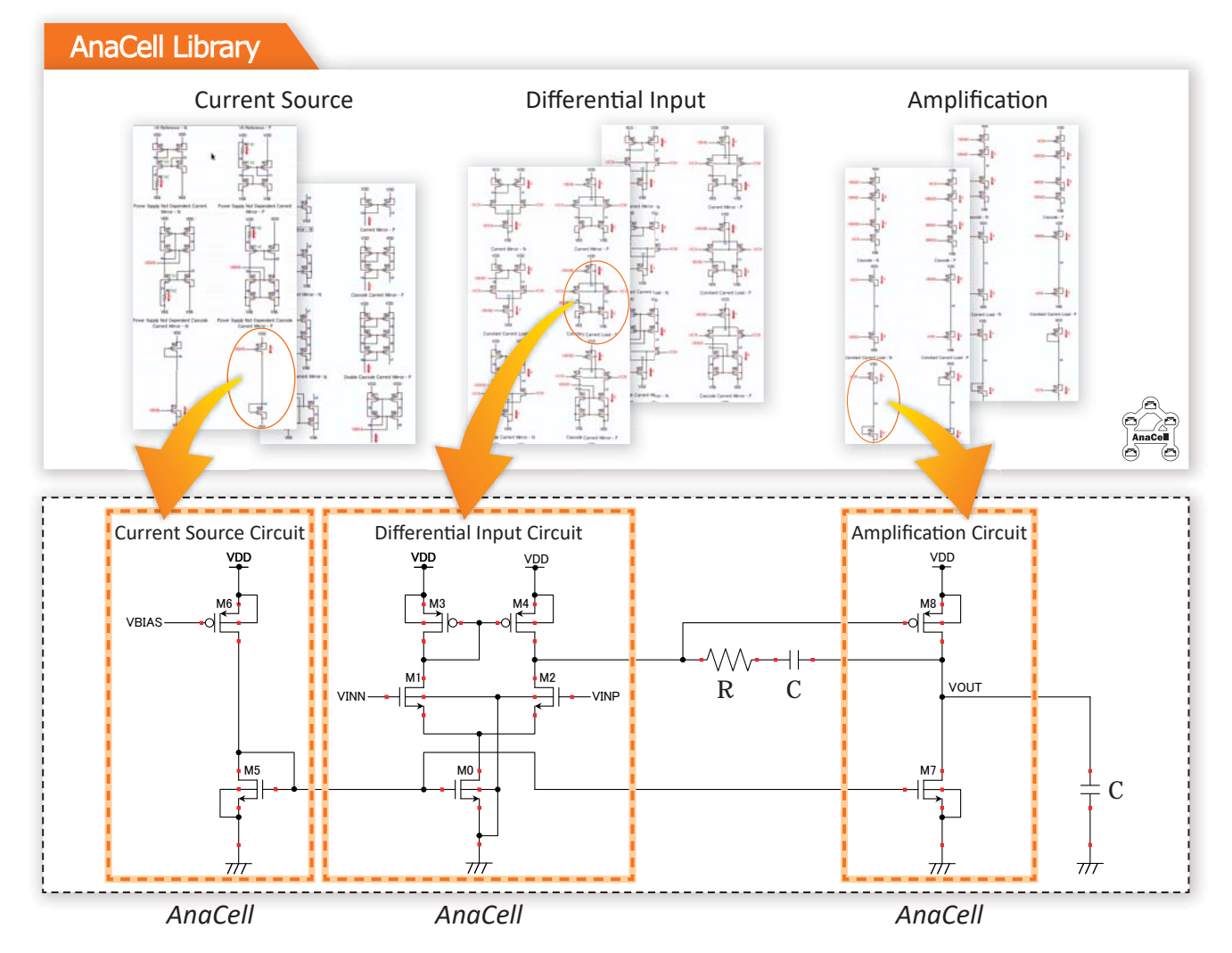

By using AnaCell\* cell-based circuit design method, designers can quantitatively and efficiently perform bias design iteration, budgeting, and topology examination.

**\*** AnaCell Patent pending

®

## ■ Asca-Advanced overview

#### **Design features by AnaCell**

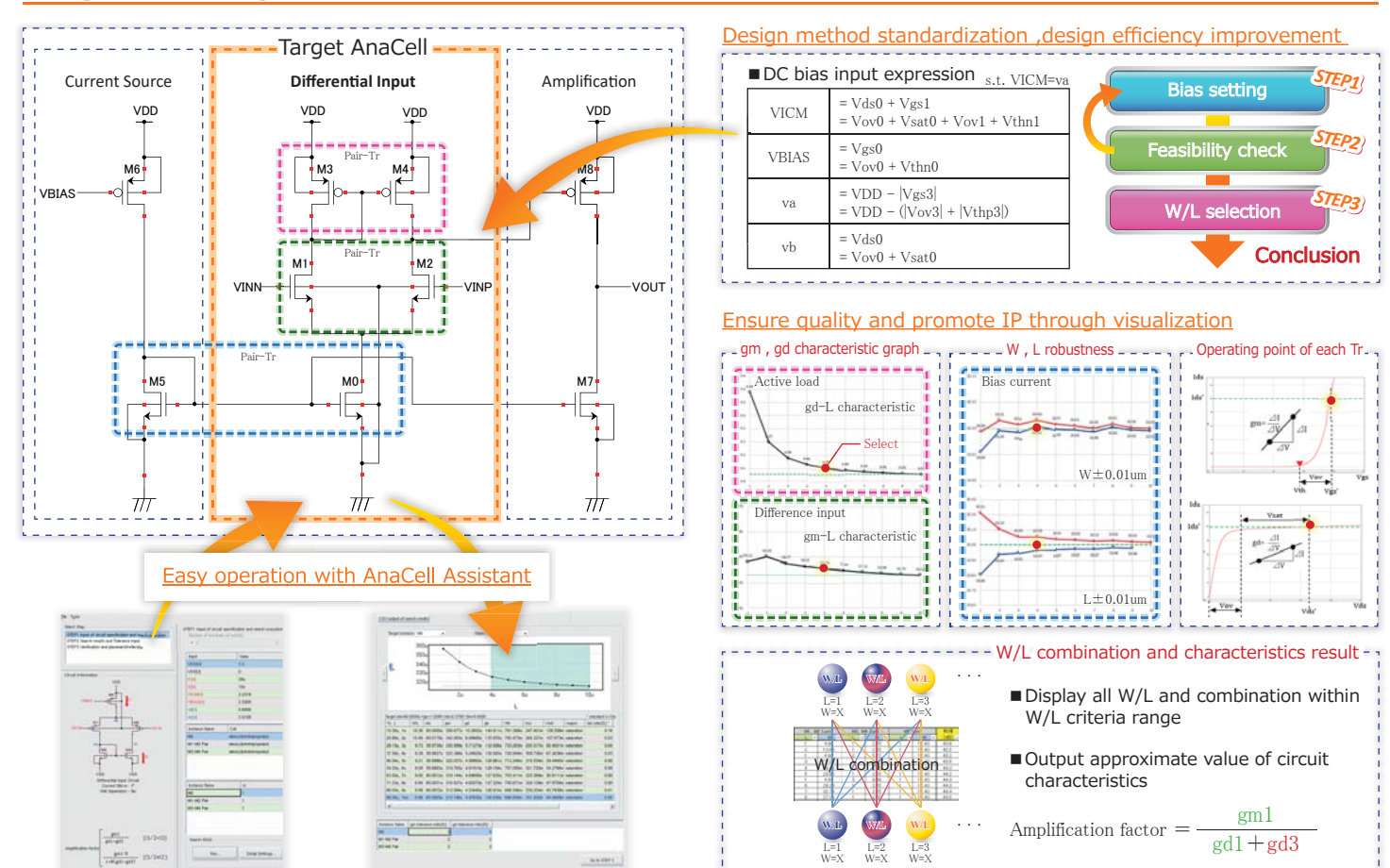

#### **Other Features**

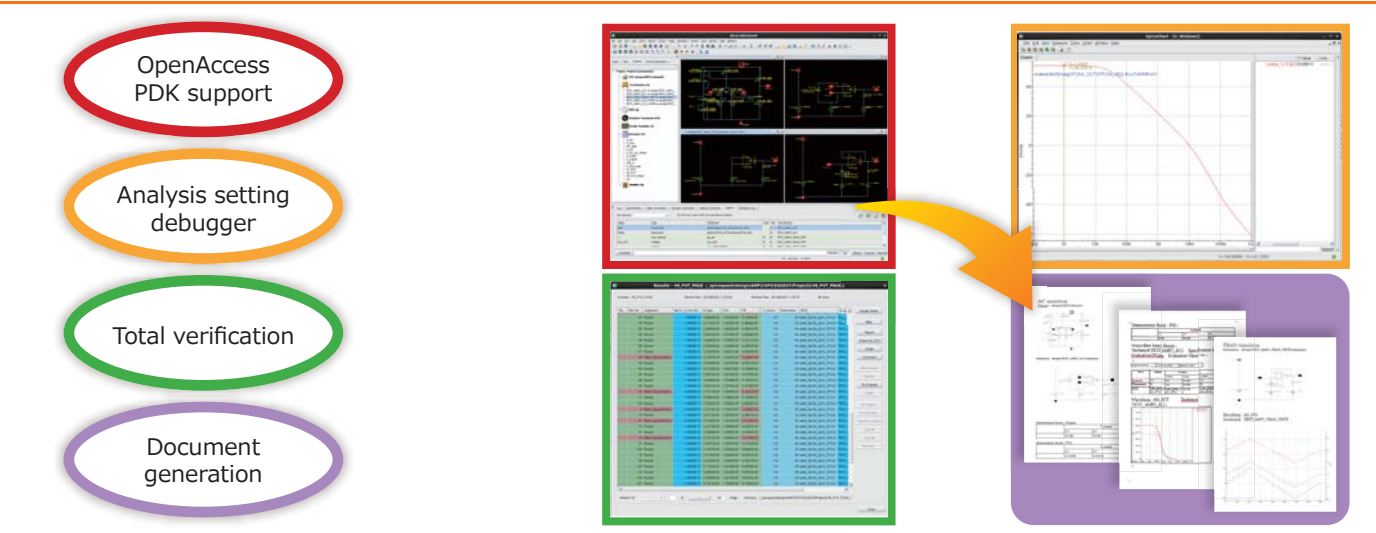

## **Support platform**

### Windows/Linux

 **For detailed explanations, please contact the following. Contact**

**Sales and Support Z TEDAT** 

http://www.jedat.co.jp/eng sales@jedat-int.com **Jedat Inc.**

*China*  **AJM Technology (Shanghai) Co., Ltd.**  http://ajm-tech.com/index.html **Avant Technology Inc.**  http://www.avant-tek.com/index.html

**MIC-Tech(Shanghai)Corp.**  http://www.micb2b.com/index.php *Korea*  **LinkGlobal21 Co., Ltd.** http://www.lg21.net/ *Malaysia*  **Avant Technology Inc.**  http://www.avant-tek.com/index.html *Singapore* 

**Avant Technology Inc.**  http://www.avant-tek.com/index.html *Taiwan*  **Marketech International Corp. (MIC)**  http://www.micb2b.com/ **KAVIAZ TECHNOLOGY CO., LTd** http://www.kaviaztech.com/ **Avant Technology Inc.**  http://www.avant-tek.com/index.html **DZ Point Co., Ltd.** 

※ Please note that the specifications of this product are subject to change without prior notice.

*USA*  **Ascendence Technology, Inc.**  http://ascendencetechnology.com